```
 1 #!/usr/bin/env python
 2 # - * coding: utf-8 -*
  3
  4
  5 import sys
  6 import json
  7
  8 from fastapi import APIRouter
  9 from pydantic import BaseModel
 10 from typing import Union, List, Optional
 11
 12 from LIB import db
 13 from LIB import ethereum
 14
 15 DEBUG = False # True
 16
 17 router = APIRouter(
18 prefix="/bchain_data",
 19 tags=["bchain_data"],
20 \, \, ) 21
 22 # Ethereum へのアクセス情報取得
23 \text{ s} = \text{db} \cdot \text{DB}() 24 eth_rec = s.select(db.DsEthereum, "Ethereum")
 25 if DEBUG : print("eth_rec=",eth_rec)
 26 if eth_rec != None:
27 \text{url} = \text{"http://" + eth\_rec.address + ":" + str(eth\_rec.port)} 28 account = eth_rec.account
 29 password = eth_rec.password
 30 private_key = eth_rec.private_key
 31 else:
 32 url = "http://192.168.3.3:8545"
 33 account = "0x70f9e0445a572d62eabf6d6669f69283558d7e2f"
 34 password = "dataprovider"
 35 private_key = "c2f7b10487844a8d0f708a2397a63e0aa2b2695351775fe5548557bc71280e28"
 36
 37
 38
 39 if DEBUG:
40 print("url = ", url)
```

```
 41 print("account = ", account)
42 print("password = ", password)
 43 print("private_key = ", private_key)
 44
 45 
 46 eth = ethereum.Ethereum(url, account, password, private_key)
 47
 48 # コントラクト設定
 49 func_rec = s.select(db.DsFunction, "MyDataStore")
50 if DEBUG : print("func_rec = ", func_rec)
 51 eth.set_contract(func_rec.address, func_rec.abi)
 52
 53 """
 54 Ethereum
 55 """
 56
 57 class DList(BaseModel):
 58 timestamp: Optional[str]
 59 source: str
 60 data: List[dict]
 61
 62 @router.get("/")
 63 async def get_data(channel_id: str, measurement: str, start: int = 0, stop: int = 100):
 64 print("get_data", channel_id, measurement, start, stop)
 65 """
 66 データを取得する
 67 """
 68 res = eth.get_data(channel_id, measurement, start, stop, None)
 69 if DEBUG : print(res)
 70
71 return {"Status": "OK", "data":res}
 72
 73 @router.get("/length")
 74 async def get_data_number(channel_id: str, measurement: str):
 75 print("get_data_number", channel_id, measurement)
 76 """
 77 データ数を取得する
 78 """
 79 res = eth.get_data_number(channel_id, measurement)
 80 if DEBUG : print(res)
```
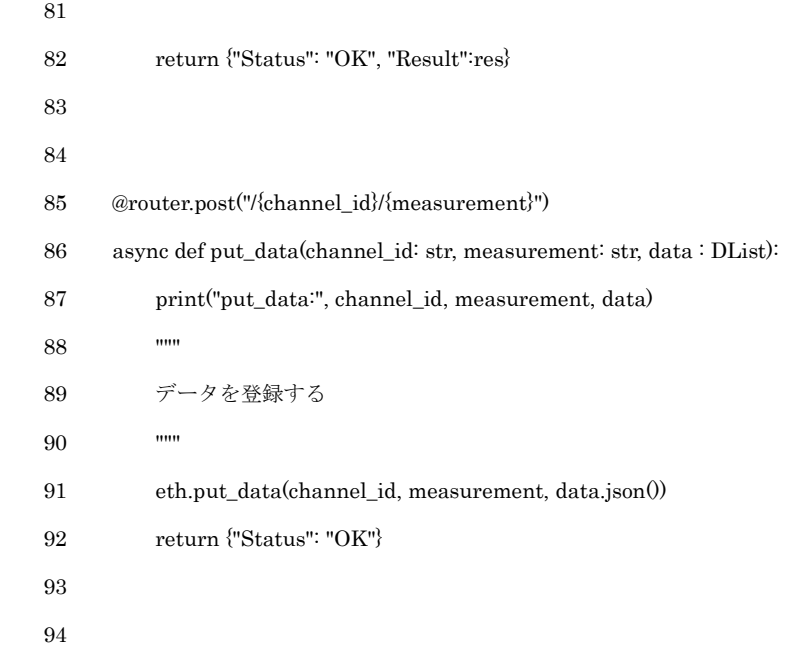